### 8. Turing 機械入門(2)

8.3. チューリング機械のプログラム技法 – 基本テクニック 8.4. 基本チューリング機械の拡張 - 自然な拡張…言語は変化しない 8.5. 制限されたチューリング機械 –- 自然な制限…言語は変化しない 8.6. チューリング機械とコンピュータ プログラミングを 容易にする TMの扱いを容 易にする

- チューリング機械は万能性を持ち、通常のコン ピュータと同じ計算能力を持つこと

# 8. Turing Machine (2)

- 8.3. Programming techniques for TM
	- –Basic techniques
- 8.4. Extended TM
	- Natural extensions … language does not change
- 8.5. Restricted TM
	- Natural restrictions … language does not change
- 8.6. Turing machine and Computer
	- – Turing machine has university, and has the same computation power as usual computer

Easy for

programming

Easy for handling TM

# 8.3. プログラミング技法

基本テクニック

- 1. 状態に「記憶」する
- 2. テープのトラックを増やす
- 3. サブルーチン

# 8.3. Programming techniques

Basic techniques

- 1. States can be used as memories
- 2. Increasing the number of tracks in a tape
- 3. Subroutines

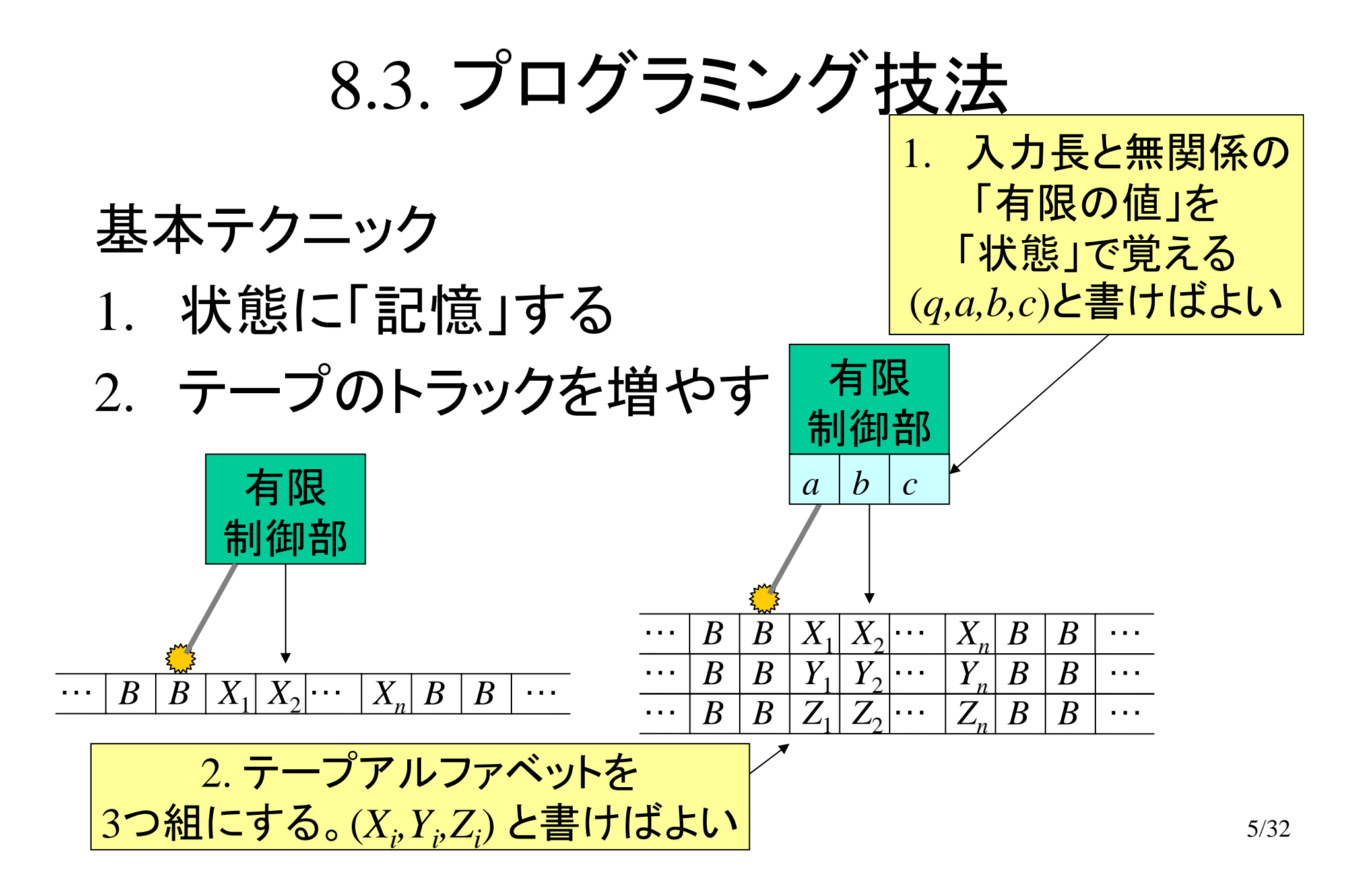

# 8.3. Programming techniques

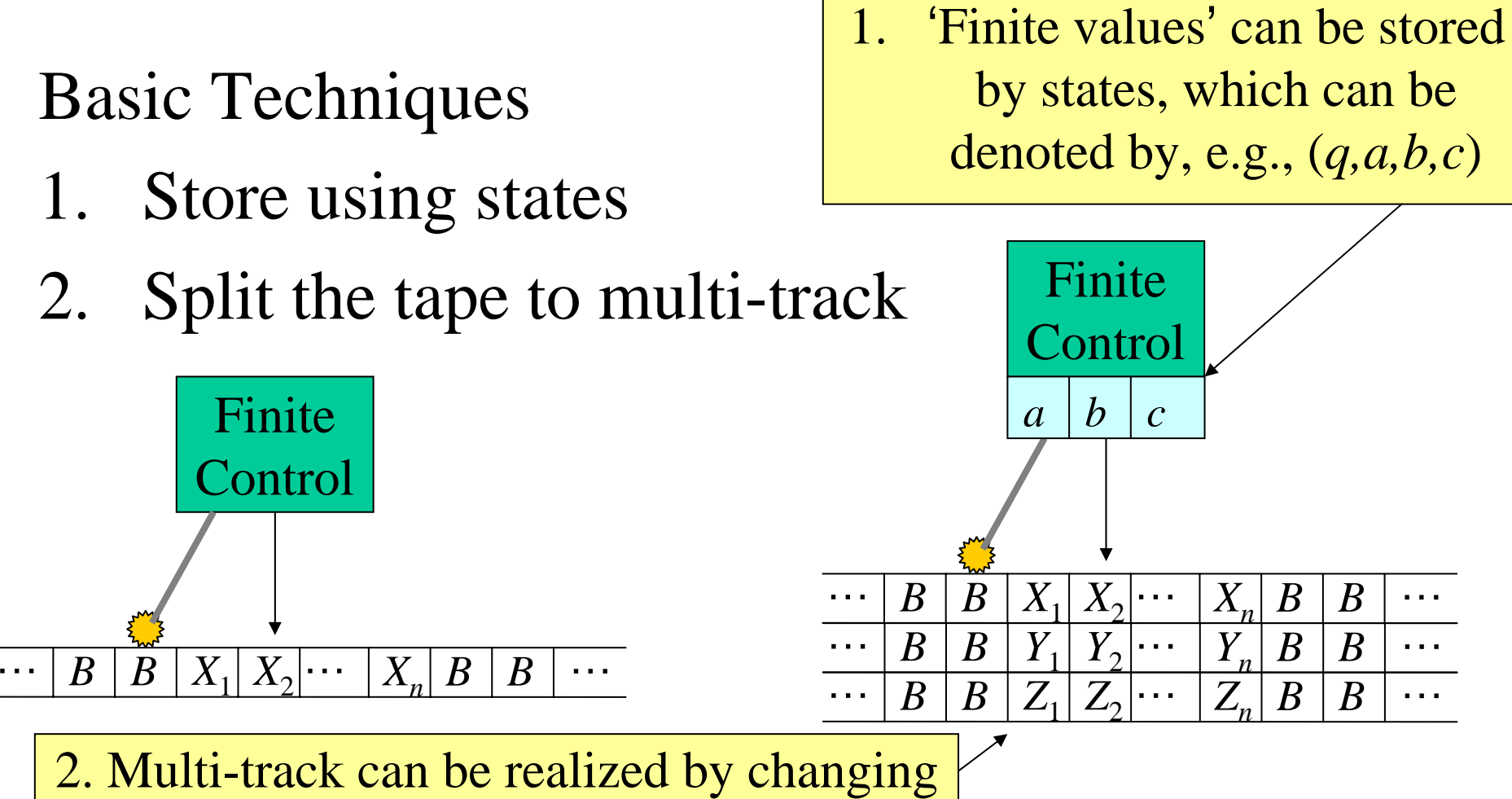

an alphabet to, e.g.,  $3$ -tuple  $(X_i, Y_i, Z_i)$ .

6/32

8.3. プログラミング技法

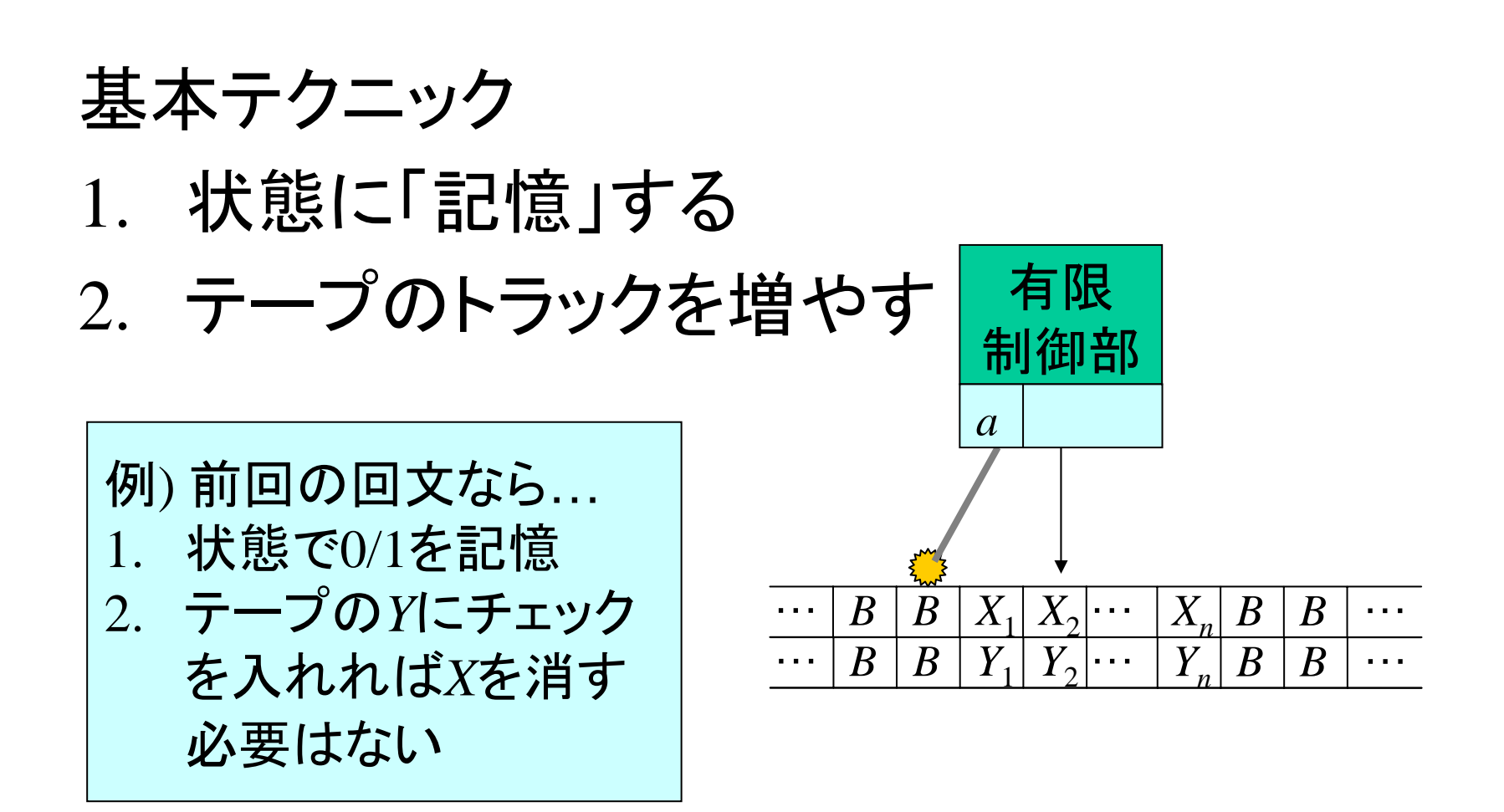

7/32

## 8.3. Programming techniques

#### Basic Techniques

- 1. Store using states
- 2. Split the tape to multi-track  $\left|\begin{array}{cc} \text{Finite} \\ \text{Control}\end{array}\right|$

Ex) For the palindrome …

- 1. 'state' stores 0/1
- 2. no need to delete *X* by checking *Y* on the other track.

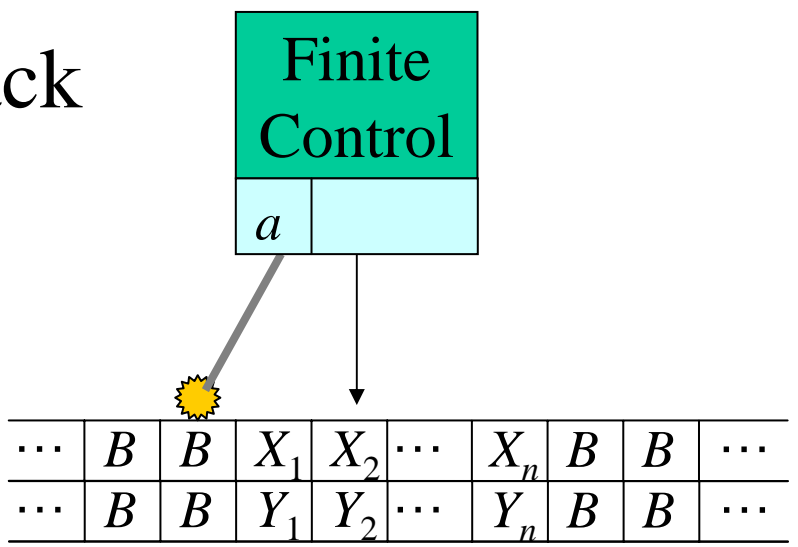

# 8.3. プログラミング技法

#### 基本テクニック 3. サブルーチン(詳細は略) ¾ あるまとまった処理を行うTMプログラムを何度も 再利用する方法…状態遷移図上でコピーを作っ て、埋め込む

# 8.3. Programming techniques

Basic Techniques

- 3. Subroutine (details are omitted)
	- $\triangleright$  Re-use a TM program that performs some unit computation … make many copies and embed them into the transition diagram.

#### 8.4.基本チューリング機械の拡張

- 自然な拡張…言語としては変わらない
- 1. 多テープ TM
- 2. 非決定性 TM

決定性: 遷移先は一意に決定 非決定性: 遷移先は複数存在。 どれか一つでも受理なら受理。

# 8.4. Extended Turing Machine

Natural Extension…that does not change the class of languages

- 1. Multi-tape TM
- 2. Nondeterministic TM

Deterministic: the next state is uniquely determined Nondeterministic: there can be many next states. TM accepts the input if one of possible state accepts.

#### 8.4.基本チューリング機械の拡張

自然な拡張…言語としては変わらない

1. 多テープ TM

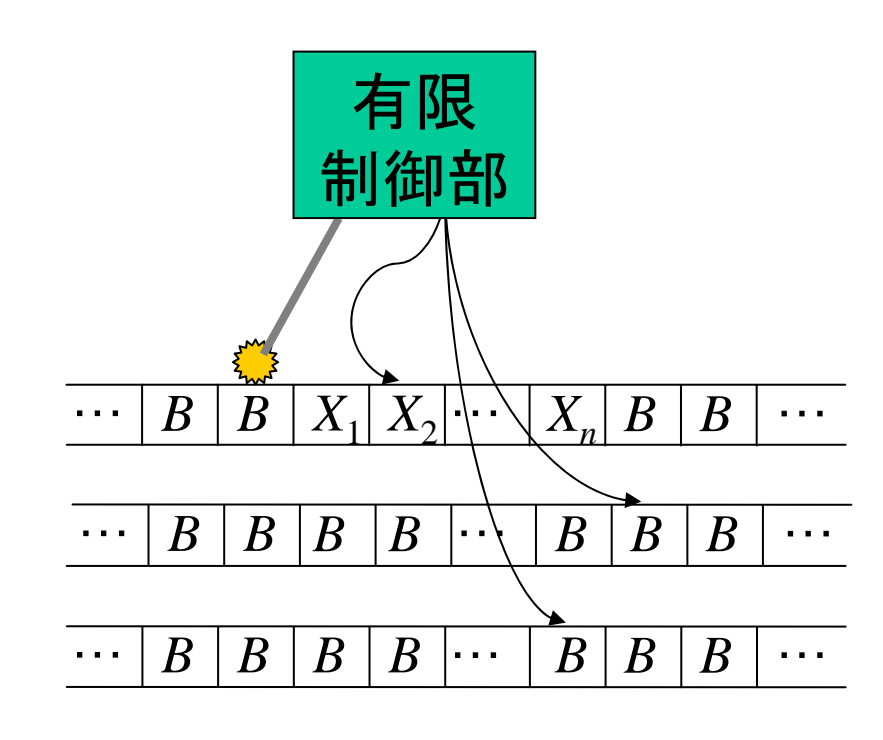

• ヘッドが各テープごと に独立に読み書き • 入力テープ以外は最 初はすべて*B*

# 8.4. Extended Turing Machine

Natural Extension...that does not change the class of languages

1. Multi-tape TM

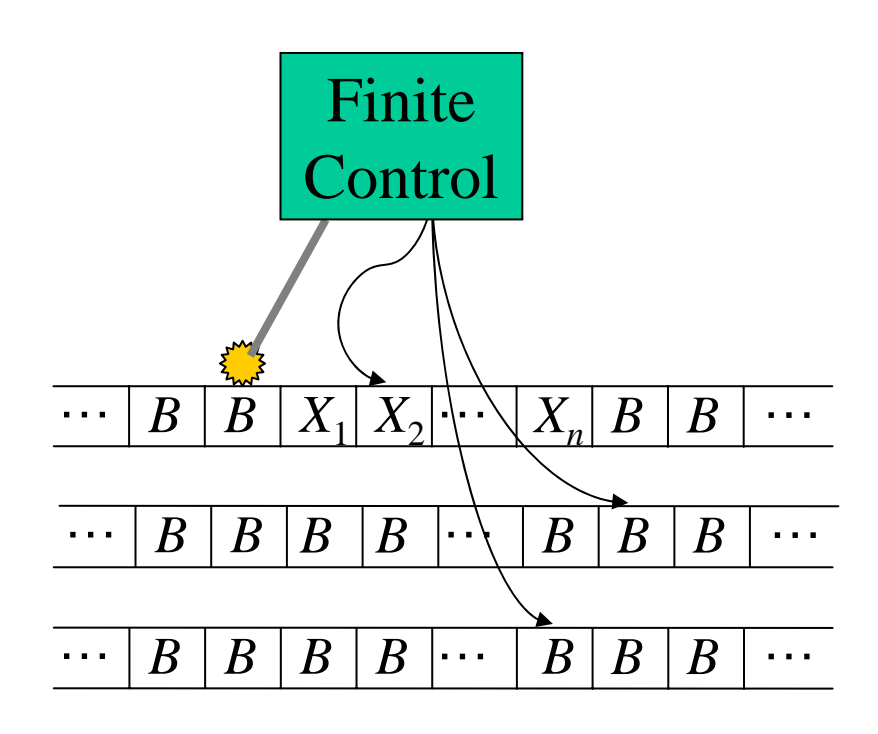

- Each tape is read/written by distinct headsindependently.
- Except input tape, all tapes are filled by *B.*

#### 8.4.基本チューリング機械の拡張

自然な拡張…言語としては変わらない 1. 多テープ TM を1テープ TM で模倣(概要)

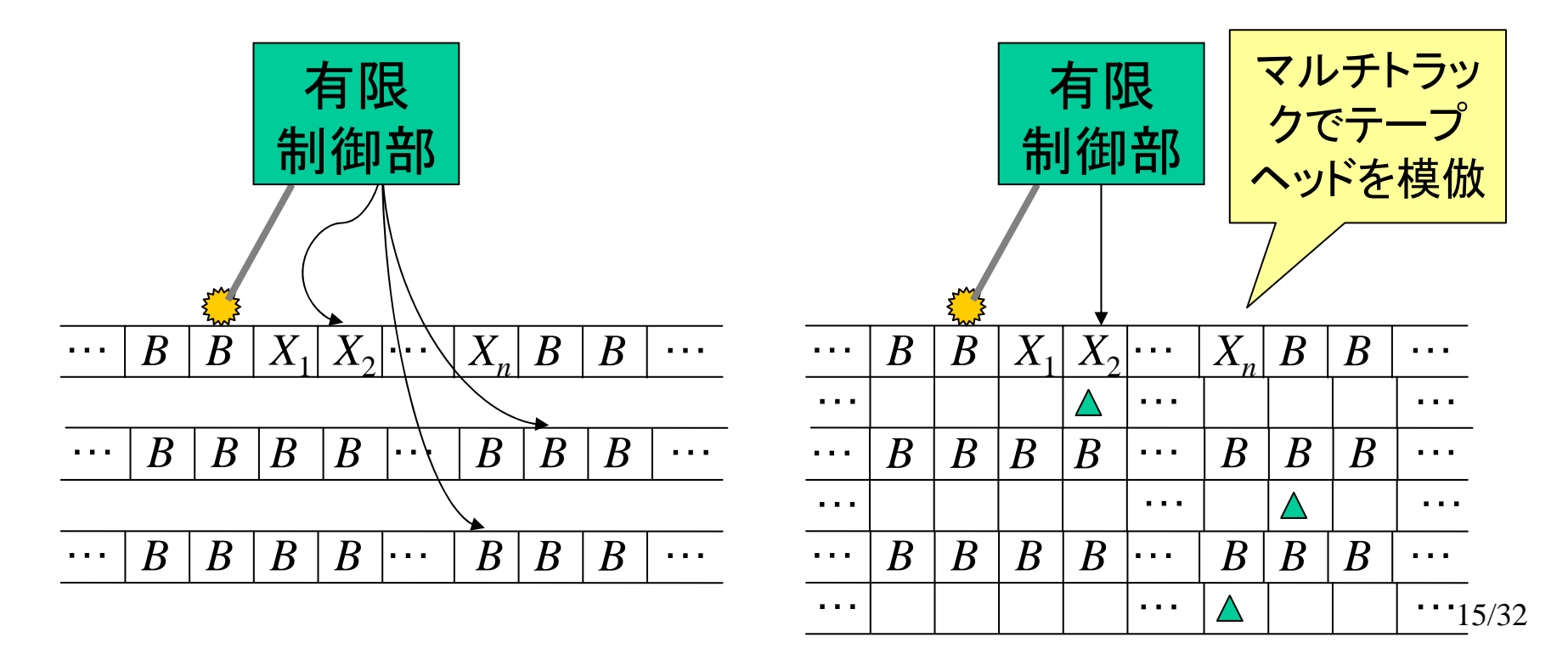

# 8.4. Extended Turing Machine

- Natural Extension...that does not change the class of languages
- 1. Multi-tape TM can be simulated by a one-tape TM (Sketch)

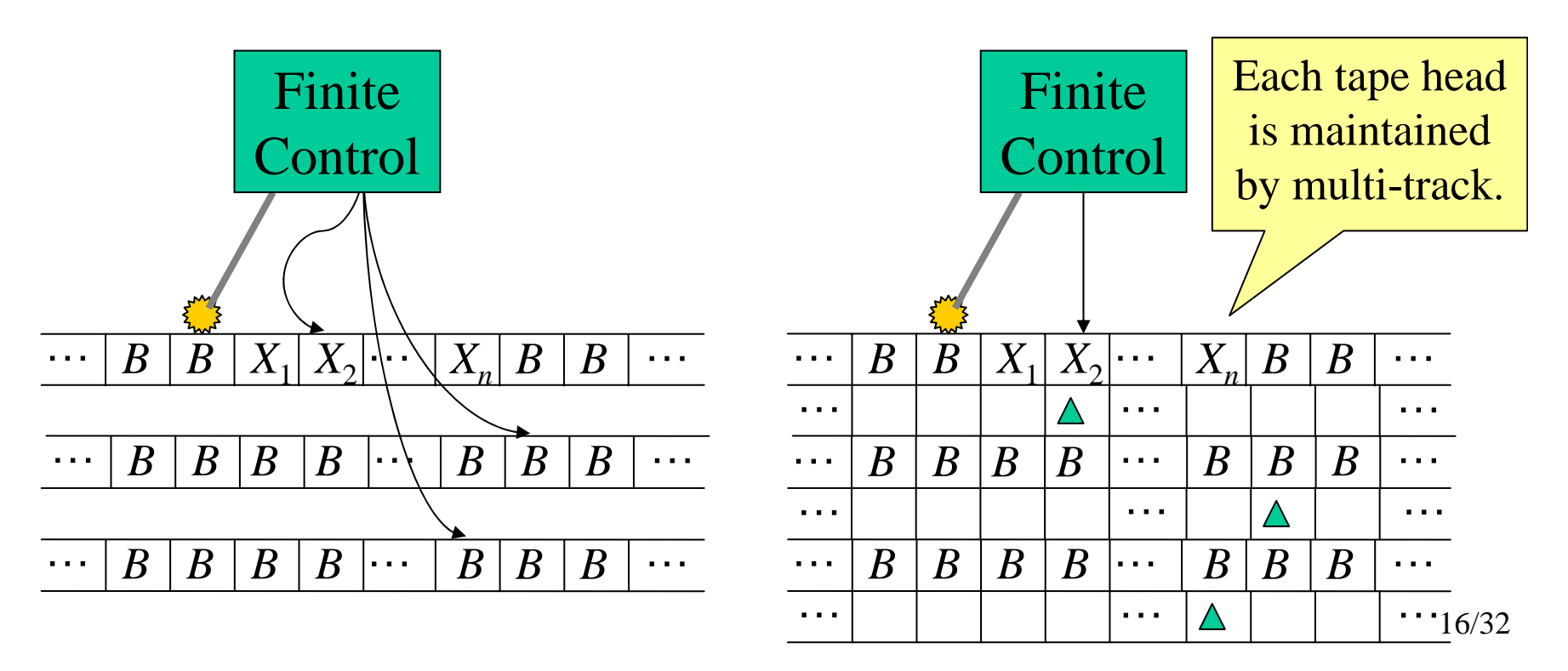

#### 8.4.基本チューリング機械の拡張

自然な拡張…言語としては変わらない

2. 非決定性 TM を決定性の TM で模倣(概要)

- 「次の状態」が複数ある
- 非決定性 TM: • 一つでも受理状態にたどり着く遷移 の列が存在すれば受理

決定性 TM による模倣:

計算時間

は爆発的

に増加

• 複数の「次の状態」のどれを選んだか、別テープに 記録しておく

• 可能な選択肢をすべて順番にチェックして、一つで も受理状態にたどり着く遷移の列が存在すれば受理

# 8.4. Extended Turing Machine

- Natural Extension...that does not change the class of languages
- 2. Nondeterministic TM can be simulated by a deterministic TM (Sketch)
	- Many 'next states' exist
	- Nondeterministic TM: It accepts if one of computations reaches to an accepting state.

#### Simulation by a deterministic TM:

It takes exponential computation time.

- Record on the other tape the sequence of 'next states' nondeterministic TM chosen
- Check all possible choices, and accept if at least one computation reaches to an accepting state.

#### 8.5. 制限されたチューリング機械

自然な制限…言語としては変わらない 1. 半無限テープを持つ TM

- •一方だけ無限長で、他方には「端」がある
- 2. テープの代わりに複数のスタックを持つ TM
	- •2つのスタックを持てば十分!!
- 3. テープの代わりにカウンタを持つ TM(省略)
	- $\bullet$ カウンタ1つ=PDAと同じ能力=CFL
	- •カウンタを2つ持てば十分!!

#### 8.5. Restricted Turing Machine

- Natural Restriction …that does not change the class of languages
- 1. TM with semi-infinite tape
	- •the tape has the leftmost cell.
- 2. TM with stacks instead of a tape
	- $\bullet$ Two stacks are sufficient!!
- 3. TM with counter instead of a tape (Omitted)
	- •One counter  $=$  PDA  $=$  CFL
	- $\bullet$ Two counters are sufficient!!

#### 8.5.制限されたチューリング機械

自然な制限…言語としては変わらない 1. 半無限テープを持つ TM

•一方だけ無限長で、他方には「端」がある

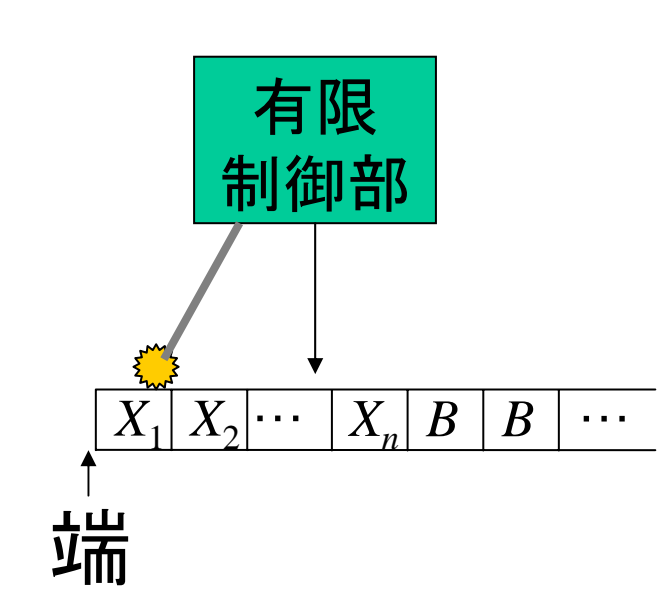

★言語を受理する能力は 通常の TM と変わらない。

★通常のテープを持つ TM を模倣する能力がある。

#### 8.5. Restricted Turing Machine

- Natural Restriction...that does not change the class of languages
- 1. TM with semi-infinite tape
	- •There are no cells on the left of the initial position.

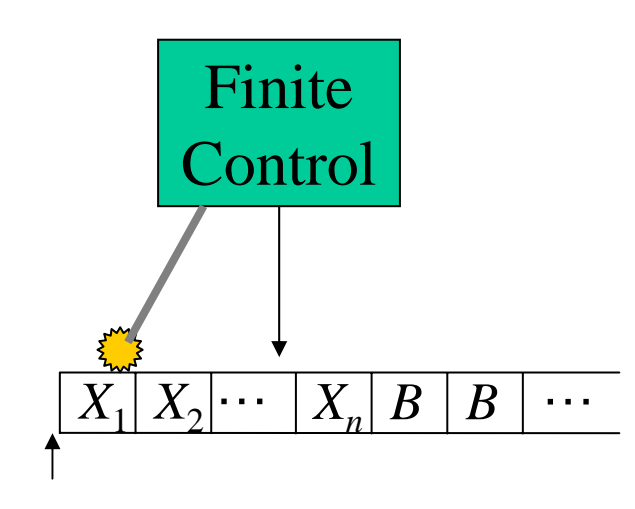

 $\bigstar$  It can accept the same language as usual TM.

 $\bigstar$  It can simulate the usual TM.

#### Bound

#### 8.5.制限されたチューリング機械

自然な制限…言語としては変わらない 1. 半無限テープを持つ TM

•一方だけ無限長で、他方には「端」がある

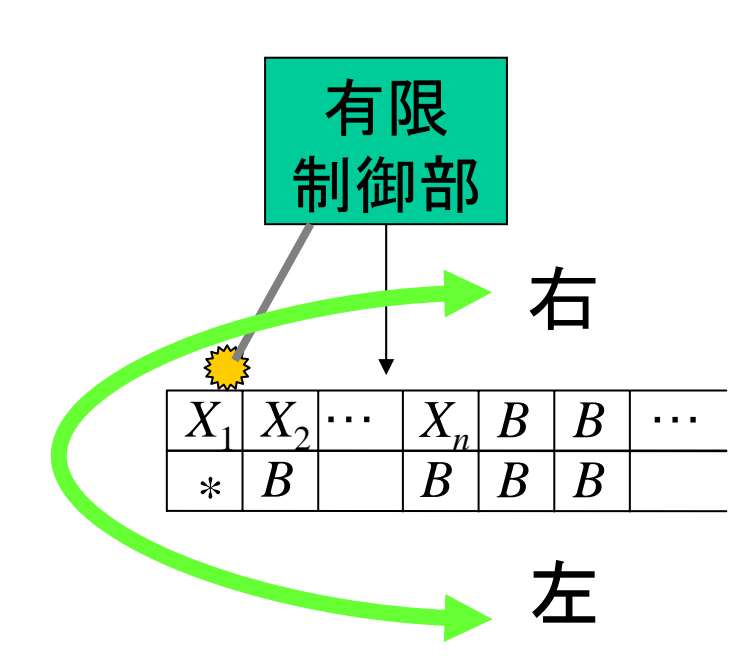

★通常のテープを持つ TM を模倣する能力がある。

⇒テープを2トラックと見な して、通常のテープを折り たたんで模倣する。

#### 8.5. Restricted Turing Machine

- Natural Restriction…that does not change the class of languages
- 1. TM with semi-infinite tape
	- $\bullet$ There are no cells on the left of the initial position.

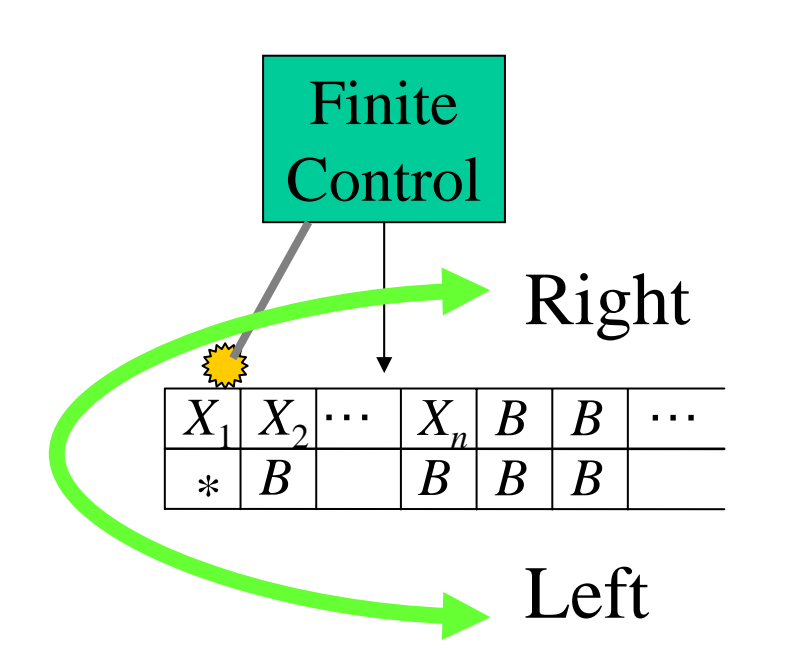

- $\bigstar$  It can accept the same language as usual TM.
- $\Rightarrow$  Using two track tape, simulate the usual tape that has no bounds on both sides.

## 8.5.制限されたチューリング機械

自然な制限…言語としては変わらない

2. テープの代わりに複数のスタックを持つ TM

- •1つのスタック…PDA
- •2つのスタック…TM と同性能

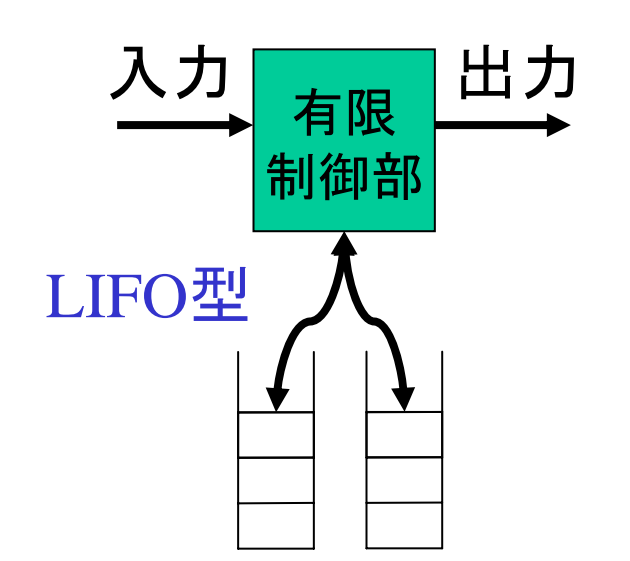

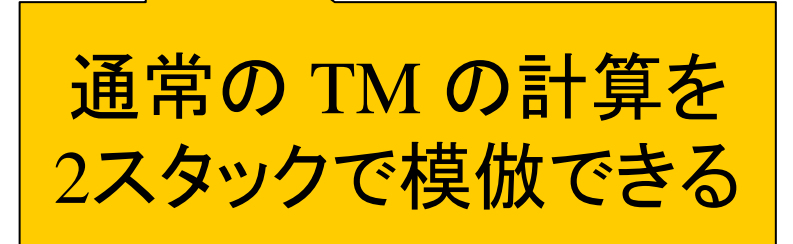

#### 8.5. Restricted Turing Machine

- Natural Restriction …that does not change the class of languages
- 2. TM with stacks instead of a tape
	- •• 1 stack…PDA
	- •• 2 stacks... Equivalent to the usual TM

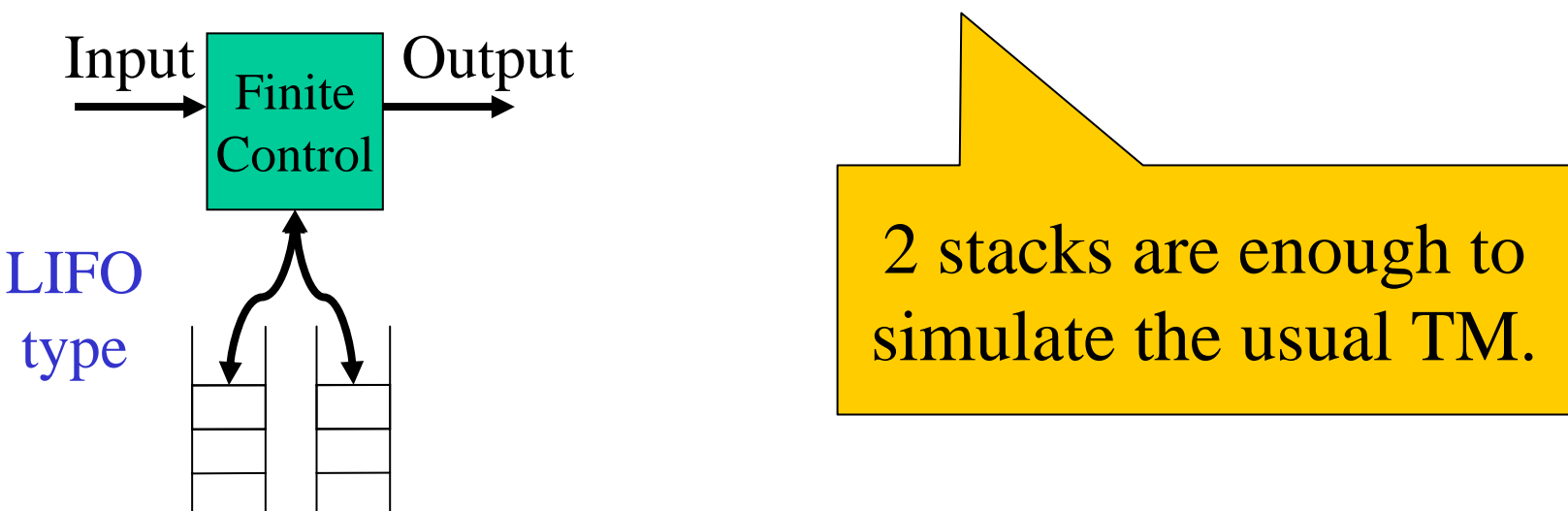

# 8.5.制限されたチューリング機械

自然な制限…言語としては変わらない 2. テープの代わりに2つのスタックを持つ TM

通常の TM の模倣方法(概要):

有限 制御部 入力 $\begin{array}{|c|c|}\hline \text{ } & \text{ } \text{ } & \text{ } \text{ } & \text{ } \text{ } & \text{ } \text{ } & \text{ } \text{ } & \text{ } \hline \end{array}$ *cba*  $abc \rightarrow abc$ *abc*

*cb*

*c*

1. 入力データをすべてスタック1につむ (入力が逆順に並ぶ) 2. スタック2にコピー (入力が正順に並ぶ) 3. 二つのスタックを仮想的につないで 一つのテープと見なす

#### 8.5. Restricted Turing Machine

#### Natural Restriction...that does not change the class of languages

2. TM with stacks instead of a tape

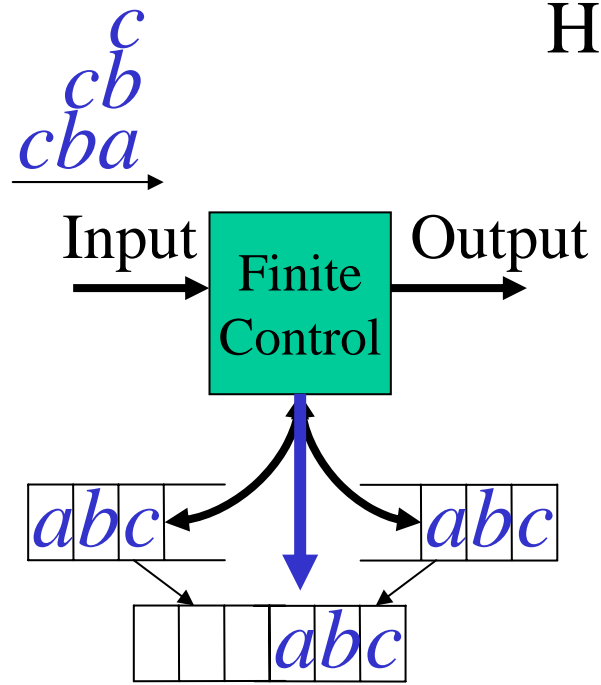

How to simulate usual TM (Sketch):

- 1. Push all input data to the stack 1 (hence order is reversed)
- 2. Copy them to the stack 2 (order is turned to usual)
- 3. Regard two stacks as one tape by joining them.

# 8.6. Turing 機械とコンピュータ

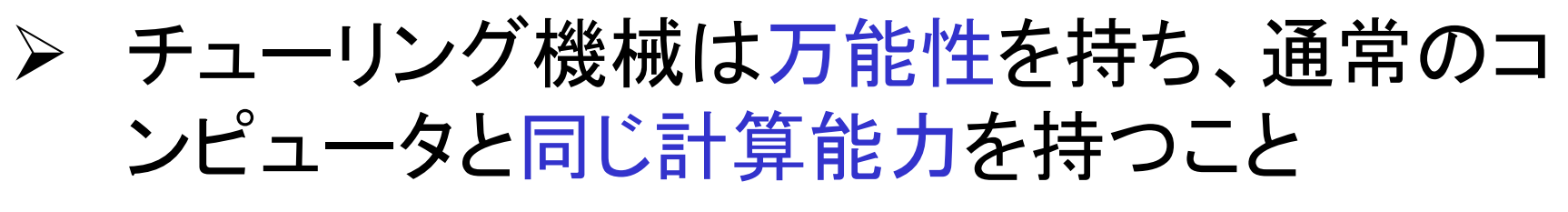

'通常のコンピュータ' ←相互に模倣可能⇒ Turing機械

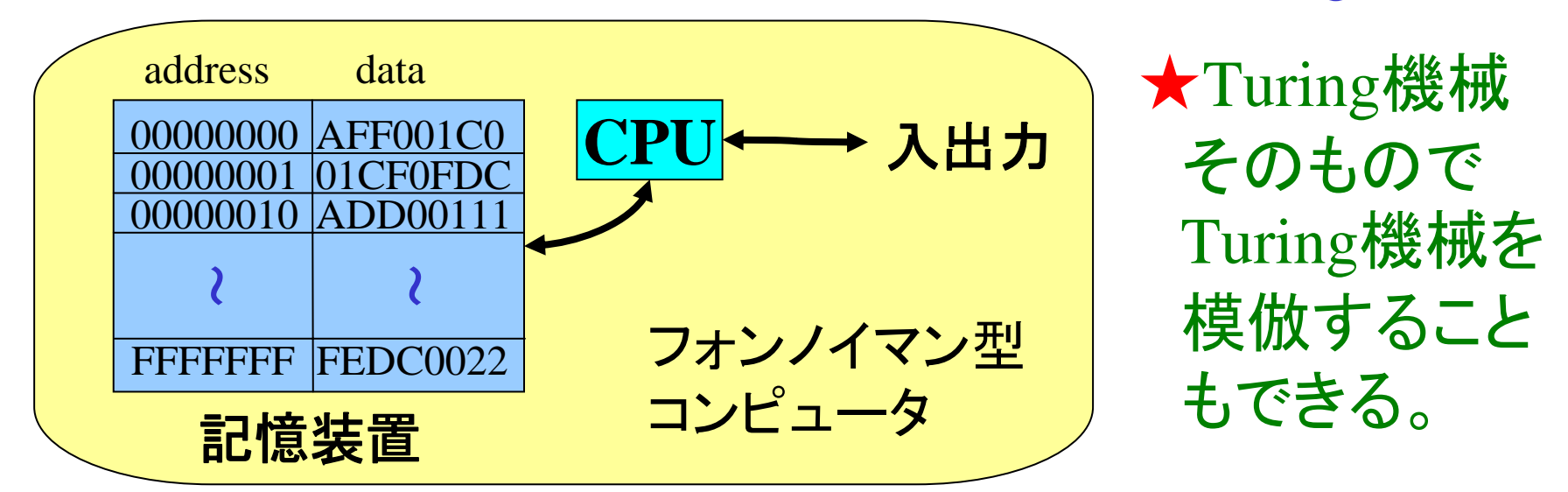

29/32万能Turing機械: 与えられた TM のコードを実行(模倣)するTM

## 8.6. Turing machine and Computer

¾ Turing machine has university, and has the same computation power as usual computer

Usual computer  $\leftarrow$  Simulate each other $\Rightarrow$  $\Leftarrow$ Simulate each other $\Rightarrow$  Turing Machine

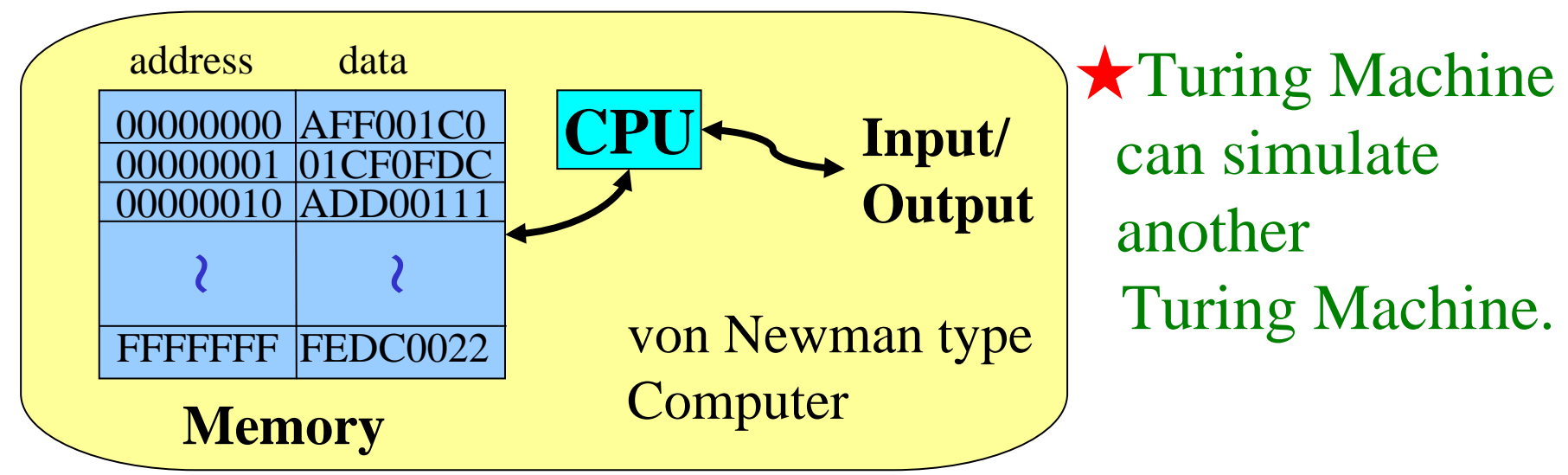

Universal Turing Machine: TM that simulates given code of TM.

# 今後の予定(Schedule)

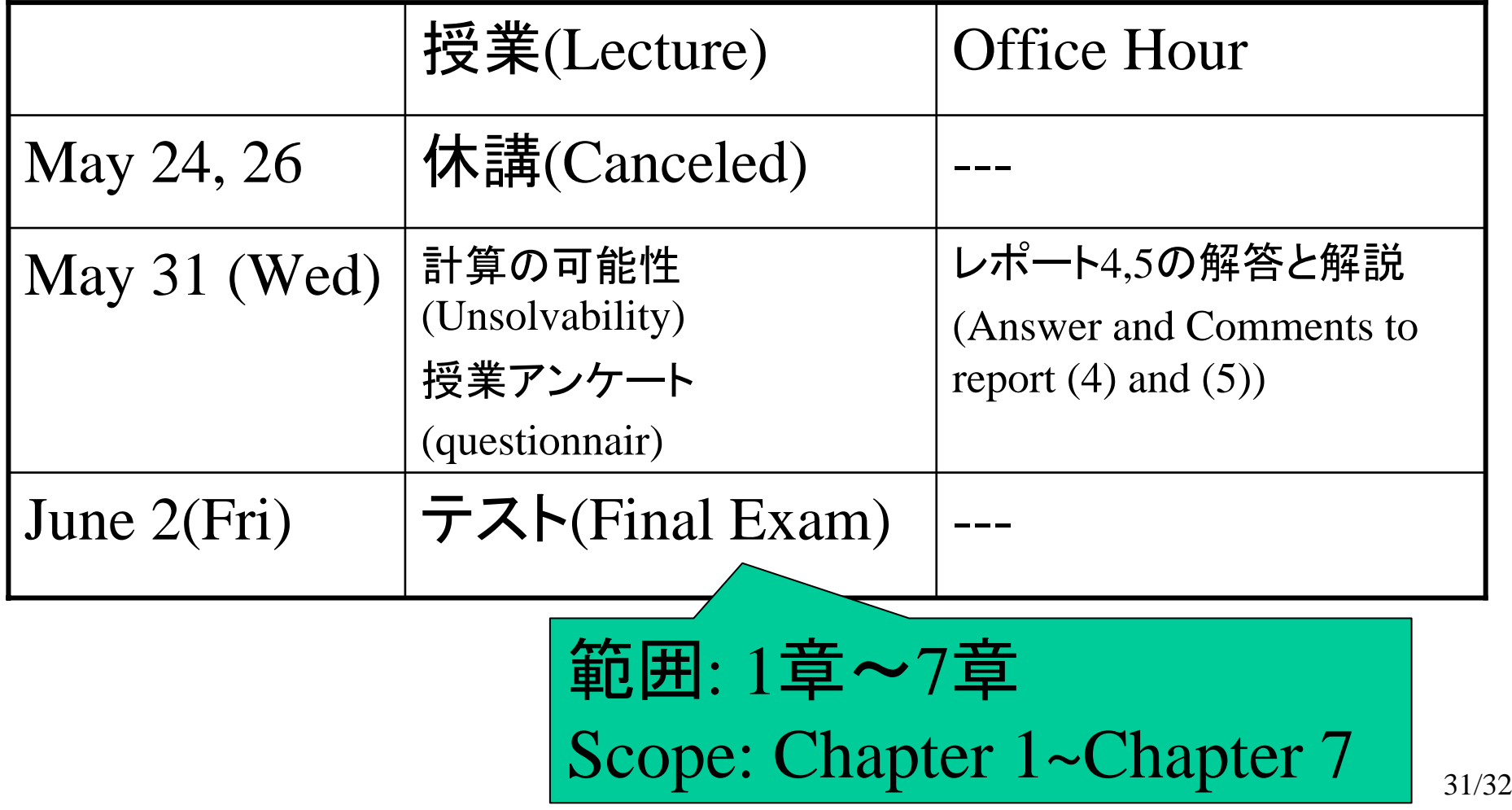

# おまけ情報

- • これまでの授業のビデオ(Videos taken in this class): http://jenzabar.jaist.ac.jp/
- 田町キャンパス用のスタジオ撮影ビデオを試験的公開 (Temporal videos for Tamachi-campus taken in studio):

http://e-tamachi.jaist.ac.jp/tamachi06/lectures06/i113/index.html

- 成績に関する問い合わせは <u>uehara@jaist.ac.jp</u> まで Feel free to ask uehara@jaist.ac.jp about your records.
- 上記のリンクは授業の Web ページからリンクをはってあります。 (You can click above links from my web page for this class.)